# Business Intelligence we współczesnym przedsiębiorstwie

## Agnieszka Zniszczoł Uniwersytet Ekonomiczny w Krakowie

## **Streszczenie:**

*Współczesne przedsiębiorstwa poszukują nowoczesnych rozwiązań i usprawnień w zakresie zarządzania. Coraz częściej zasoby informacyjne postrzegane są jako kluczowa determinanta podejmowania decyzji wpływających na strategiczną pozycję przedsiębiorstwa. Funkcje pozyskiwania, gromadzenia, odpowiedniego przetwarzania i dostarczenia informacji wspierają optymalne sterowanie jednostką. Obecnie na rynku dostępna jest szeroka gama rozwiązań w obszarze technologii informatycznych wspomagających zarządzanie. Narzędzia analityki biznesowej przekształcające dane w użyteczne informacje dynamicznie rozwinęły się w ostatnich latach, występując dziś pod pojęciem Business Intelligence. Celem artykułu jest przedstawienie systemu BI. Wyjaśniono m.in. termin hurtowni danych, procesów odpowiedzialnych za zasilanie danymi, funkcje penetracji i odkrywania danych. W dalszej części dokonano porównania systemów transakcyjnych i analitycznych oraz szerzej omówiono analityczne możliwości BI. Zaprezentowano wybrane narzędzia oraz praktyczny przykład wdrożenia w firmie Berendsen Textile Services.*

**Słowa kluczowe:** Business Intelligence, BI, podejmowanie decyzji, hurtownia danych, analiza danych. **Kody JEL:** L86, M15

## **1. Wprowadzenie**

Przedsiębiorstwa nieustannie poszukują rozwiązań w zakresie optymalizacji podejmowanych decyzji celem utrzymania konkurencyjnej pozycji na rynku i zapewnienia długoterminowego rozwoju. W ostatnich latach dostrzega się rosnącą rolę wykorzystania informacji we wszystkich obszarach klasycznych funkcji zarządzania, takich jak: planowanie, organizowanie, kontrolowanie, motywowanie. Jest ona tworzywem, na podstawie którego podejmowana jest decyzja, stąd też jako element procesu zarządzania powinna podlegać rzetelnemu gromadzeniu i przechowywaniu, przekazywaniu i przetwarzaniu, następnie udostępnianiu i w rezultacie właściwej interpretacji otrzymanego przekazu oraz odpowiedniemu wykorzystaniu tej treści (Oleński, 2003). Podążając za wybranymi definicjami informacji, należy rozumieć je jako "dane o procesach i zjawiskach gospodarczych, wykorzystywane w procesie podejmowania decyzji" (Mesner, 1971) lub "treść zaczerpnięta ze świata zewnętrznego, która zwiększa wiedzę lub zmniejsza niewiedzę decydującego, niepewność i nieokreśloność sytuacji decyzyjnej" (Wierzbicki, 1981), bądź też "element wiedzy komunikowany, przekazywany komuś za pomocą języka lub innego kodu; także to, co w danej sytuacji może dostarczać jakiejś wiedzy; wiadomość, komunikat, wskazówka" (*Słownik współczesnego języka polskiego*, 1998). Efektywne zarządzanie jest zatem ściśle związane z posiadaniem informacji o organizacji, jak i jej otoczeniu, pozwala bowiem poznać przedsiębiorstwo oraz dostosować się do zmieniającego się otoczenia poprzez podejmowanie właściwych decyzji na różnych szczeblach. Informacje powinny zostać dostarczone do wszystkich działów przedsiębiorstwa, jak finanse, kadry, produkcja, marketing itd.

Często problematyka zarządzania informacjami odnosi się do ich nadmiaru. Stąd wynika potrzeba przede wszystkim filtrowania zgromadzonych danych i dostarczenia wysokiej jakości komunikatu w odpowiednim czasie (Czekaj, 2012). O użyteczności informacji świadczy jej aktualność, jednoznaczność, dokładność, dostosowanie do potrzeb, całościowe obejmowanie wybranego problemu, ciągłość i możliwość wykorzystania w dowolnym momencie (Borowiecki i Kwieciński, 2001).

Ponadto warto zauważyć, że tzw. "wartość dodana" danego produktu czy usługi jest wprost proporcjonalna do ilości i jakości dostępnych informacji na różnych etapach powstawania, zarówno projektowania, realizacji, jak i sprzedaży, co oznacza, iż posiadacz informacji ma możliwość wygenerowania wyższego zysku niż w przypadku jej braku. Informacje stanowiące wartościowy zasób powinny wspierać proces zmian, dążąc do minimalizacji negatywnych odchyleń i wspomagać analizę zagrożeń. W dalszej części, powinna także przyczynić się do wzbogacenia wiedzy pracownika poprzez zapoznanie go z celami i zasadami działalności, a także wspierać skuteczną komunikację (Borowiecki i Kwieciński, 2003).

Sterowanie jednostką ściśle związane z podejmowaniem optymalnych decyzji wymaga gromadzenia, ciągłej obróbki dużej ilości danych oraz przełożenia je na przydatne informacje. Coraz większe zapotrzebowanie na narzędzia spełniające powyższe wymagania, wraz z rosnącymi możliwościami technologii komputerowej, wykształciły szereg specjalistycznych aplikacji, zwanych Business Intelligence (BI). Business Intelligence można interpretować jako portfolio aplikacji i technologii służących pozyskiwaniu, gromadzeniu, analizie i udostępnianiu danych odnośnie przedsiębiorstwa, co podnosi efektywność podejmowanych decyzji (Woźniak, 2007). Omawiany zespół metod i procesów zorientowany jest również na wspieranie strategii organizacji. System analityki biznesowej wykorzystuje dorobek szeregu dziedzin, jak ekonometria, badania operacyjne, raportowanie, bazy danych, sztuczna inteligencja itp. Celem dostępnej infrastruktury technologicznej jest ulepszenie procesu biznesowego. Dzięki systemom BI, użytkownik końcowy otrzymuje najistotniejsze informacje w postaci raportów, wykresów lub kluczowych wskaźników efektywności, co umożliwia szybką reakcję w danej sytuacji. Różnorodność sposobów prezentacji wyników dostosowana jest do potrzeb odbiorcy, często w postaci graficznej, np. kokpitu menedżerskiego (ang. *management dashboard*). Poszukiwanie pożądanych treści w tradycyjny sposób byłoby bardzo czasochłonne (Milewski, 2016). Do aplikacji BI zalicza się m.in. systemy raportująco-pytające (Q&R), narzędzia analityczne, np. OLAP, prognozowanie, eksplorację danych, i in.

#### **2. Hurtownia danych**

Hurtownie danych (ang. *data warehouse*), umożliwiają zgromadzenie i ujednolicenie danych z różnych źródeł informatycznych, łącznie historycznych i bieżących, zapewniając tym samym różne poziomy agregacji danych, zarówno o organizacji, jak i jej otoczeniu. Tworzenie analiz jest niemożliwe dla danych o różnej postaci i niejednakowej jakości. Problematyka tyczy się m.in. geograficznego ograniczenia dostępu do danych, odmiennej struktury czy też funkcjonalności, przechowywania w różnych typach plików itp. (Smok, 2010).

Wyróżnia się także tematyczne hurtownie danych (ang. *data mart*), potocznie zwane mini hurtowniami. Mogą one funkcjonować zarówno jako odrębna jednostka, bądź stanowić określony element hurtowni danych, wybrany podzbiór na potrzeby danego przedsięwzięcia, departamentu (przykładowo sprzedaż lub finanse). Identycznie jak zwykłe hurtownie danych, tematyczne hurtownie mogą obejmować dane o dowolnym stopniu agregacji. Założeniem jest, że użytkownika interesują wyłącznie wybrane fakty oraz miary. Charakteryzują się one większą popularnością ze względu na mniejszą złożoność, prostszą budowę i obsługę w związku z przetwarzaniem mniejszej ilości danych, co wpływa także na skrócenie czasu odpowiedzi. Ich przydatność rośnie w przypadku potrzeby częstych analiz. Ponadto, są w stanie udostępniać struktury danych dla innych narzędzi, jak np. eksploracja danych czy OLAP (Dymek, Komnata, Kotulski i Szwed, 2015).

Efektywność przetwarzania informacji determinuje struktura hurtowni danych i użytkowany model danych. Projekt schematu danych hurtowni powinien uwzględniać wysoką efektywność uzyskiwania odpowiedzi na poszczególne zapytania. Z tego względu opracowano schematy fizyczne danych, pośród których wymienić można:

- − schemat gwiazdy,
- − schemat płatka śniegu,
- − schemat konstelacji faktów.

Schemat gwiazdy jest stosunkowo prosty, składa się bowiem z jednej centralnej tabeli faktów i otaczających ją wymiarów, które zostały połączone bezpośrednią relacją. Wszystkie dane zostają zdenormalizowane, tj. wprowadzona zostaje pewna kontrolowana nadmierność, aby przyspieszyć proces wykonywania operacji. Główną cechą tego schematu jest zapewnienie optymalnej przejrzystości oraz

zadowalającej wydajności, dzięki niewielkiej liczbie połączeń. Warto jednak pamiętać o dłuższym czasie ładowania danych do tabel przez denormalizacje oraz o fakcie zajmowania większej ilości pamięci. Tabelą faktów często są dane odnośnie sprzedaży, natomiast wymiarami mogą być klient, produkt, czas, miejsce itp.

Schemat płatka śniegu jest bardziej złożony niż powyżej opisany ze względu na znormalizowane tabele wymiarów. Normalizacja danych oznacza usunięcie powtarzających się danych w relacyjnej bazie danych. Stąd, każdy wymiar może posiadać dodatkowo kilka własnych wymiarów. Fakty pozostają nadal zdenormalizowane. Stosując ten schemat należy liczyć się z gorszą wydajnością na skutek większej liczby złączeń w zapytaniach SQL. Czas ładowania danych do tabeli jest natomiast krótszy przez normalizację. Dodatkowo, jest to dobry sposób zaoszczędzenia pamięci. Schemat płatka śniegu upraszcza także zarządzanie zmianami.

Schemat konstelacji faktów jest rozwiązaniem pośrednim pomiędzy schematem gwiazdy a płatka śniegu. W tym przypadku, część tabel jest znormalizowanych, a część zdenormalizowanych. Co więcej, może występować więcej niż jedna tabela faktów, które ponadto mogą obejmować te same tabele wymiarów (Chodkowska-Gyurics, 2014).

Hurtownie danych zostają zasilane danymi za pomocą procesów, takich jak ETL lub ELT. Pierwszy z omawianych, ETL (ang. *Extraction, Transformation and Loading*) składa się z trzech głównych etapów (Simon i Shaffer, 2002):

- − ekstrakcji danych polega na pobraniu danych pochodzących z różnych systemów źródłowych, transakcyjnych, np. SAP, ERP,
- − transformacji obejmuje modyfikacje i przekształcenia niezbędne do ujednolicenia danych. Tego rodzaju obróbka danych dotyczy korekty błędów, sumowania, unifikacji kodów, filtrowania, odrzucania danych nie spełniających założonych wymagań, transpozycji kolumn i wierszy, i in. Unifikacja kodów tyczy się przypadków, gdy w różnych źródłach te same dane były inaczej oznaczane. Wówczas w trakcie konsolidacji nadawane są nowe kody określone w hurtowni danych.
- − załadowania danych zmodyfikowanych do hurtowni lub innego dowolnego narzędzia raportującego.

ELT z kolei (ang. *Exctraction, Loading and Transformation*) przebiega w nieco odmienny sposób. W odróżnieniu od ETL, dane wczytywane z systemów źródłowych załadowane zostają bezpośrednio do bazy danych, zachowując swoją oryginalność. Za pomocą poszczególnych poleceń i zastosowania specjalnego języka zapytań używanego do wykonywania różnych operacji w obszarze baz danych SQL, system zarządzania bazą danych DBMS (ang. *Database Management System*) przeprowadza pożądane transformacje, po czym wypełnia docelowe tabele hurtowni informacjami. Wówczas dane przeznaczone są do wykorzystania przez użytkowników końcowych. Rozwiązanie ELT jest ściśle związane z implementacją wydajnego serwera DBMS (http://datawarehouse4u.info/, 2016).

# **3. Informatyczne systemy transakcyjne i analityczne**

Systemy informatyczne przedsiębiorstwa można podzielić na dwie główne kategorie, takie jak systemy transakcyjne (OLTP, ang. *On-line Transaction Processing*) oraz analityczne (OLAP, ang. *On-line Analytical Processing*).

Aplikacje transakcyjne stanowią przeważnie programy obsługujące powtarzalne czynności w obszarze działalności operacyjnej przedsiębiorstwa. Systemy OLTP służą głównie jako źródło danych dla hurtowni danych. Cechują się dużą ilością nieskomplikowanych transakcji zapisu i odczytu oraz wysoką integralnością danych dla wielu użytkowników. Pośród najczęściej wykorzystywanych aplikacji wyróżnia się przykładowo zintegrowane systemy zarządzania jak ERP (ang. *Enterprise Resource Planning*), czy MRP (ang. *Material Resource Planning*), umożliwiające zarządzanie relacjami z klientami – CRM (ang. *Customer Relationship Management*), czy też zarządzanie łańcuchem dostaw – SCM (ang. *Supply Chain Management*). Systemy transakcyjne mają na celu przede wszystkim automatyzację procesów, szybki dostęp do danych oraz sprawny obieg informacji, kontrolę procesów, co przekłada się na szereg korzyści w postaci m.in. poprawy terminowości dostaw, redukcji zapasów, wzrostu rentowności i wydajności. Ponadto, w przedsiębiorstwach zauważa się poprawę w zakresie czasu wytwarzania wyrobów i realizacji zamówień (Orzechowski, 2008).

Zastosowanie systemów OLAP sprowadza się do analizy danych znajdujących się w hurtowni danych.

W przeciwieństwie do OLTP, cechuje się nielicznymi, ale złożonymi transakcjami odczytu. OLAP to wielowymiarowa analiza danych, która obejmuje złożone mechanizmy raportowania, jak również wizualizacji danych, dzięki czemu stanowi wsparcie w procesie podejmowania decyzji (Surma, 2009).

Wyróżnia się trzy rodzaje systemów OLAP:

- − relacyjny ROLAP (Relational OLAP),
- − wielowymiarowy MOLAP (Multidimensional OLAP),
- − hybrydowy HOLAP (Hybrid OLAP).

Systemy typu ROLAP oparte są na relacyjnych bazach danych. W oparciu o model relacyjny, dane pogrupowane zostają w relacje. Relacje z kolei odnoszą się do zbioru rekordów o takiej samej strukturze połączonych wewnętrznie danych. Przykładem relacji może być ID klienta, nazwisko lub inna dowolna wielkość. W przypadku ROLAP, kostki danych przechowane zostają za pomocą wcześniej scharakteryzowanych schematów płatka śniegu, konstelacji faktów, bądź gwiazdy. Zapytania skonstruowane zostają za pomocą języka SQL. Niemniej jednak, SQL pierwotnie nie jest adresowany do opracowywania wielowymiarowych, bardziej skomplikowanych zapytań, stąd wykorzystywane są zapytania wielokrotne (ang. *multipass SQL*). Ich wyniki wymagają posłużenia się tablicami pośrednimi. Producenci takich rozwiązań starają się sprostać tym wymaganiom, oferując w systemach moduły wsparcia dla analiz wielowymiarowych. W efekcie, liczba funkcji systemów zarządzania relacyjną bazą danych (ang. *Relational Database Management System*, RDBMS) zostaje zwiększona. Zastosowanie RO-LAP zalecane jest w przypadku dużych zbiorów danych. W związku z tym, ich wadą jest relatywnie niska wydajność oraz długi czas oczekiwania na wyniki.

Systemy klasy MOLAP polegają na wykorzystaniu wielowymiarowych kostek. Wszystkie dane w tym przypadku są wstępnie przetworzone, zagregowane w formie "kostki", przygotowanej do dostarczania wyników na zapytania o charakterze wielowymiarowym. Zaletą systemów MOLAP jest zdolność do optymalizacji wykorzystania pamięci, zwłaszcza, gdy mamy do czynienia z tzw. kostkami rzadkimi. Są to kostki zawierające puste komórki. Efektywność lokalizacji danych w odpowiedzi na wybrane zapytanie zapewniają zaawansowane algorytmy mieszania i indeksowania (ang. *hashing*). Porównując ROLAP i MOLAP można stwierdzić, że

architektura MOLAP sprzyja efektywnemu wykorzystaniu pamięci, jest bardziej wydajna, a co za tym podąża, czas oczekiwania odpowiedzi jest niższy. Niemniej jednak, ROLAP lepiej sprawdza się w razie potrzeby redefiniowania kostek i różnego rodzaju aktualizacji danych. Ponadto, wyróżnia się lepszą skalowalnością.

Hybrydowy system HOLAP jest kombinacją ROLAP i MOLAP, aby wykorzystać korzyści zarówno jednego, jak i drugiego rodzaju. Zastosowanie znajduje zatem wielowymiarowość, tj. agregacja danych oraz relacyjność danych elementarnych. Zwykle dane zsumowane, (tzw. "wyższego" szczebla) przechowywane zostają dzięki rozwiązaniom MOLAP, z kolei dane "niższego" poziomu, o wyższym stopniu szczegółowości, poprzez technologię ROLAP (Lula i in., 2012).

Podsumowując, systemy transakcyjne stanowią źródło danych, wykorzystanych w procesie analiz przy pomocy systemów analitycznych. W tab. 1 zaprezentowano najważniejsze cechy systemów transakcyjnych i analitycznych.

| $\sim$ ,<br>Cecha       | 5,000<br><b>OLTP</b>                                                                                                    | <b>OLAP</b>                                                                                                    |
|-------------------------|----------------------------------------------------------------------------------------------------|----------------------------------------------------------------------------------------------------|
| Źródło danych           | Dane operacyj-<br>Systemy<br>$ne$ ;<br>OLTP są źró-<br>dłem danych.                                                                      | Dane skonsoli-<br>dowane: Dane<br>źródłowe syste-<br>mów OLAP<br>pochodzą z baz<br>danych syste-<br>mów OLTP.                      |
| Cel danych              | Obsługa pod-<br>stawowych pro-<br>cesów bizneso-<br>wych i ich kon-<br>trola; system<br>wspiera co-<br>dzienne, opera-<br>cyjne decyzje. | Pomoc w plano-<br>waniu, rozwią-<br>zywaniu proble-<br>mów; system<br>wspiera proces<br>podejmowania<br>strategicznych<br>decyzji. |
| Zawartość<br>danych     | Stan bieżący<br>procesów bizne-<br>sowych.                                                                                               | Wielowymiaro-<br>we spojrzenie na<br>różnego rodzaje<br>aktywności biz-<br>nesowe, stan<br>obecny i histo-<br>ryczny.              |
| Użytkownicy             | Dostępny dla<br>szerokiego grona<br>odbiorców<br>szczebla opera-<br>cyjnego.                                                             | Dostępność dla<br>stosunkowo<br>niewielkiej licz-<br>by korzystają-<br>cych, zwykle<br>kierownictwa.                               |
| Systematyka<br>procesów | Powtarzalność<br>przetwarzania<br>procesowego.                                                                                           | Procesy typu ad-<br>hoc, heurystycz-<br>ne i niestruktu-<br>ralne.                                                                 |

**Tab. 1. Cechy systemów OLTP i OLAP**

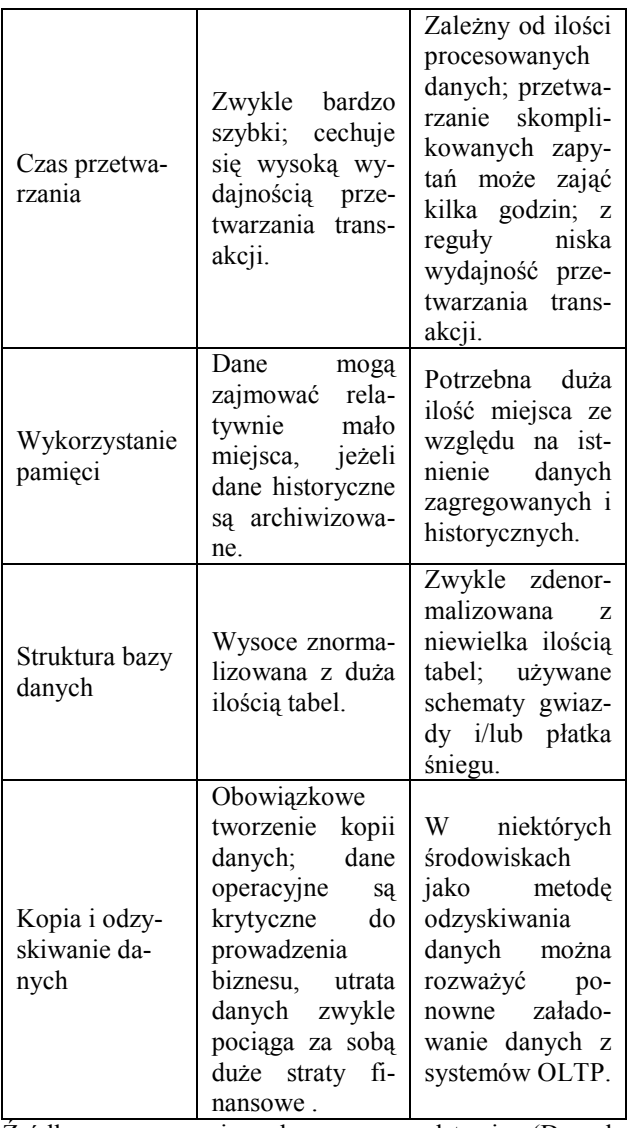

Źródło: opracowanie własne na podstawie (Dymek, Komnata, Kotulski i Szwed, 2015).

## **4. Analiza danych w systemie OLAP**

Współcześnie, do systemów wspierających analizę danych można zaliczyć przede wszystkim systemy analityczne (OLAP) oraz należącą do nich eksplorację danych (ang. *data mining*).

Narzędzia służące do wykonywania analiz powinno cechować się m.in. intuicyjnością, elastycznym dostępem do danych i przejrzystością. OLAP składa się z dwóch głównych części: wielowymiarowy model danych oraz zbiór operacji obejmujących dostarczanie informacji (możliwość budowy raportów w wybranym układzie, zgodnie z założonym modelem prezentacji danych, opcja konstrukcji zapytań ad hoc, udostępniania danych, automatycznego powiadamiania o pewnych zdarzeniach) i analizę (zapewniają prawidłowość objaśnień dostarczanych informacji i przegląd zjawisk przyczynowo skutkowych) (Surma, 2009).

Ideą OLAP jest takie przetwarzanie, które pozwoli na przegląd danych z różnych perspektyw w formie kostki. Kostka składa się z wymiarów (ang. *dimensions*), hierarchii (ang. *hierarchy*) oraz miar (ang. *measures*). Dodatkowym atutem takiego rozwiązania jest możliwość dowolnej agregacji danych, np. sprzedaż roczna, miesięczna, dzienna itp. Kostka OLAP (ang. *OLAP cube*) daje możliwość odpowiedzi nie tylko na ogólne pytanie, np. jak kształtowała się sprzedaż całkowita w danym okresie, ale bardziej szczegółowo, uwzględniając konkretnego klienta, handlowca, obszar itd. Całość kostki OLAP składa się kolejno z mniejszych kostek, przedstawiających określone wartości. W praktyce stosować można więcej niż wyłącznie trzy wymiary. Kostka jest tylko przykładem pozwalającym zrozumieć sposób analizy danych.

Dodatkową zaletą OLAP jest intuicyjność. Oznacza to, że użytkownik nie musi znać technicznych aspektów bazy danych, tj. nie jest wymagana znajomość nazewnictwa kolumn, tabel, języka SQL. Całość odbywa się za pomocą myszki (Orzechowski, 2008).

Do operacji wykonywanych na kostkach OLAP zaliczyć można m.in.:

- − agregację (ang. *aggregation*), również konsolidacja i zwijanie zapytań odnoszących się do zsumowanych danych, np. wartość przychodów ze sprzedaży w sklepach na przestrzeni kilku lat,
- − obracanie (ang. *rotating*) wykonywane w celu przeprowadzenia analizy danych w różnych układach poprzez zmianę kolejności wybranych wymiarów kostki, co pozwala na traktowanie określonego poziomu jako zmienna niezależna. W efekcie można uzyskać np. przemieszczenie pewnych danych z wiersza do kolumn lub całkowitą zamianę wierszy i kolumn itd.,
- zwijanie (ang. *roll-up*), prezentacja większych agregatów, nawigacja odbywa się w górę całej hierarchii danych,
- − rozwijanie (ang. *drill-down*), inaczej penetracja danych (ang. *data drilling*), prezentacja mniejszych agregatów, nawigacja przebiega w dół hierarchii wymiaru, uzyskując agregaty składowe, np. wartość przychodów ze sprzedaży określonego produktu z przedstawieniem podziału na miesiące,
- − wycinanie (ang. *slice and dice*), sprowadza się do redukcji ilości wymiarów,

#### − rangowanie (ang. *ranking*).

Można zastosować również filtrowanie danych, polegające na sprecyzowaniu pożądanego podzbioru danych spełniających wybrany warunek na jednym pośród wymiarów, złożony z danych uporządkowanych względem pozostałych wymiarów. Najczęściej spotykana operacja selekcji obejmuje wyodrębnienie dwuwymiarowego pola danych z trójwymiarowej kostki (Smok, 2010).

Eksploracja danych, inaczej nazywana drążeniem danych, jest wydobywaniem wiedzy z baz danych (ang. *data mining*). Ideą eksploracji danych jest uzyskanie informacji z wykorzystaniem technologii, ukrytej dla człowieka ze względu na ograniczenie wymiaru czasowego i możliwości. Celem jest wykrycie współzależności lub występujących tendencji, bowiem wiedza nie wynika z samych danych, ale z pewnych zależności oraz ukrytych związków występujących pomiędzy danymi. Data mining może znaleźć zastosowanie przykładowo do identyfikacji współzależności pomiędzy wybranymi wskaźnikami finansowymi, wzorców zachowań klientów w trakcie zakupu, lojalnych klientów, segmentacji klientów (Woźniak, 2007). Oszacowanie zależności pomiędzy poziomem ceny a promocją pozwala opracować lepsze strategie cenowe. Eksploracja danych pozwala także udzielić odpowiedzi, w jaki sposób można ulepszyć program lojalnościowy, poziom zwrotu z zaplanowanych promocji, którzy klienci przyniosą największe zyski, a którzy mogą przenieść się do konkurencji i wiele innych. Dzięki takim danym można także lepiej wykonać plan dystrybucji produktów, przygotować prognozę sprzedaży i na jej podstawie kolejno opracować przykładowo poziom zapotrzebowania na materiały i roboczogodziny niezbędne do wytworzenia produktów.

Wsparcie zarządzania informacjami w ramach Business Intelligence sprowadza się również do prezentacji wyników. Pośród aplikacji analitycznych wyróżnia się także systemy pytająco-raportujące (Q&R), których celem jest przetwarzanie oraz wizualizacja danych. Ponadto, funkcjonalność obejmuje możliwość intuicyjnego formatowania danych, budowy tabel i wykresów, zapewnienie dystrybucji wybranych wyników w przedsiębiorstwie. Do oprogramowania Q&R zalicza się trzy rodzaje raportowania – standardowe (raporty sporządzane za pomocą szablonów), powtarzalne, (np. co miesiąc, kwartał) i doraźne (raporty, które mogą zostać samodzielnie wykonane). Dzięki użyciu prostych w obsłudze narzędzi graficznych nie jest wymagana znajomość języka SQL ani struktury bazy danych). Raporty opracowywane mogą być w konkretnym czasie, przykładowo w nocy, co nie spowoduje obciążenia systemu w ciągu dnia, podczas standardowych godzin pracy zatrudnionych. Dodatkową korzyścią jest dystrybucja całych raportów lub ich części do określonych osób. W ten sposób kierownik danego działu otrzyma najważniejsze informacje do podjęcia decyzji (Orzechowski, 2008).

Jednym spośród często wykorzystywanych narzędzi sprzyjającym raportowaniu oraz wizualizacji danych jest kokpit menedżerski (ang. *management dashboard*). Jest to nowoczesny sposób przedstawienia wyników w formie zbliżonej do pulpitów sterowniczych. Kokpit menedżerski obejmuje tylko najważniejsze informacje wymagane na dany moment do osiągnięcia założonego celu, przedstawione w formie graficznej, np. map lub wykresów statystycznych oraz dodatków w postaci liczników, sygnalizacji świetlnej, ikonek, kontrolek użytkowników. Powinien wystarczyć jeden moment na ocenę sytuacji przedsiębiorstwa bez dodatkowej analizy danych. Podstawowym kryterium doboru takiego rozwiązania powinna być efektywność w odczytywaniu prezentowanej informacji. Priorytetem jest także ich dostosowanie do odbiorców, wykonywanych przez nich zadań, procesów decyzyjnych oraz wymaganych w związku z tym potrzeb informacyjnych. Współcześnie tworzone są także kokpity umożliwiające filtrowanie lub agregację danych (Smok, 2010). Takie rozwiązanie stanowi połączenie analiz i raportowania.

Funkcjonalność kokpitów menedżerskich coraz częściej rozszerza się o wykorzystanie kluczowych wskaźników efektywności, (ang. *Key Performance Indicators*, KPI). Są to zarówno finansowe, jak i niefinansowe wskaźniki mające zastosowanie do oceny stopnia realizacji założonych celów. Wartość wskaźników można potraktować jako informację zwrotną odnośnie wykonywanej pracy, poziomie ponoszonych kosztów, stopniu zapewnianej jakości itp. Umożliwiają one przegląd osiąganych rezultatów w różnych obszarach, co pozwala na szybką reakcję w przypadku pojawienia się odchyleń, dzięki czemu uchodzą jako narzędzie kontroli menedżerskiej. Przyczyniają się dodatkowo do doskonalenia procesów i optymalnej alokacji zasobów przedsiębiorstwa. KPI zamieszczone na kokpicie menedżerskim powinny być aktualne, przejrzyste, a przede

wszystkim wiarygodne, aby w efekcie dostosować działania do przyjętej strategii. Warto pamiętać, że, jak sama nazwa "kluczowe" wskazuje, powinny zostać przedstawione wyłącznie najważniejsze wskaźniki.

Jednym ze sposobów prezentacji otrzymanych wyników są obliczone wartości względne. Wartości procentowe można łatwo porównywać, przykładowo stopień realizacji sprzedaży poszczególnych handlowców. Zasadne okazuje się także posłużenie się formatowaniem warunkowym. Przykładowo, w przypadku realizacji mniejszej sprzedaży, wartości będą wyświetlane na czerwono, z kolei jeśli faktyczna sprzedaż przekroczy planowane wartości, wówczas pojawią się w kolorze zielonym. Dobór rozwiązań jest dowolny. Skuteczniej jest np. pozostawić prawidłowo zrealizowane procesy bez zmiany koloru, ponieważ rozsądniej jest zwrócić uwagę na zagrożenia i sytuacje wymagające podjęcia konkretnych działań (Radziszewski, 2016).

## **5. Przegląd wybranych narzędzi BI**

Pośród narzędzi klasy Business Intelligence występujących na rynku znaleźć również m.in.:

- − SAS Business Intelligence (dostarcza potrzebnych informacji w odpowiednim czasie. Aplikacja oferuje zintegrowaną, solidną i elastyczną warstwę prezentacji dla całego zestawu funkcjonalności SAS Analytics, w tym statystykę, analizy predykcyjne, data i tekst mining, prognozowanie) (*Business Intelligence* , 2016),
- − SAP BusinessObjects (jest aplikacją udostępniającą szeroki wybór narzędzi do optymalizacji raportowania z hurtowni danych. Rozwiązania BusinessObjects implementowane są w oparciu o Hurtownię Danych SAP. W skład oferty SAP BusinessObjects wchodzą m.in. narzędzia Business Intelligence dla dużych korporacji i firm średniej wielkości, jak Crystal Reports (rozwiązanie do zarządzania raportami) oraz Xcelsius (oprogramowanie do dynamicznej i atrakcyjnej wizualizacji danych zarządczych). Ponadto, znaleźć można SAP Predictive Analytics, który umożliwia przewidywanie zmian kluczowych wskaźników, czy też zaawansowane modele prognostyczne. BusinessObjects Dashboards z kolei zapewnia tworzenie kokpitów menadżerskich, z funkcjami drag-and-drop, połączonych wskaźników, tabeli przestawnych, wykresów, aby zwizualizować krytyczne dla organizacji wskaźniki.

SAP BusinessObjects Explorer umożliwia kolejno tworzenie analiz przez użytkowników końcowych w intuicyjny i bezpieczny sposób) (*SAP BusinessObjects,* 2016),

- − Oracle Hyperion Planning (jest elastyczną platformą wspierającą procesy w zakresie planowania, budżetowania i prognozowania opartą o interaktywny dostęp do wszystkich funkcjonalności poprzez przeglądarkę, bądź aplikacje MS Office. Użytkownicy mogą skorzystać z wybranych metod planistycznych, m.in.: planowanie oparte o nośniki kwotowe, planowanie Top-down lub Bottom-Up, Rolling Forecasts. Podstawowymi elementami platformy są: dostęp do aplikacji realizowany przez przeglądarkę lub aplikacje MS Office, serwer aplikacyjny Hyperion Planning odpowiedzialny za przetwarzanie wszystkich operacji użytkowników, serwer OLAP Oracle Hyperion Essbase, będący silnikiem analitycznym i kalkulacyjnym dla modelu planistycznego, relacyjna baza metadanych procesu zarządzana przez architekta modelu planistycznego albo korporacyjne rozwiązania zarządzania metadanymi, np: Oracle Hyperion DRM) (*Oracle Hyperion Planning* 2016),
- − IBM Cognos (oprogramowanie zapewnia możliwości od inteligentnej analizy danych aż po zarządzanie wynikami finansowymi i strategiami, co przekłada się na osiąganie najwyższej wydajności i podejmowanie decyzji na podstawie rozwiązań analitycznych. Z produktami przeznaczonymi dla indywidualnych użytkowników, oddziałów, grup roboczych, przedsiębiorstw średniej i dużej wielkości) (*Oprogramowanie Cognos*, 2016),
- − Pentaho Open Source Business Intelligence (jest produktem dystrybuowanym na zasadzie licencji Open Source, który dostarcza pełnej gamy rozwiązań dla biznesu w obszarze BI, włączając w to raportowanie, analizy danych, kokpity managerskie i integrację danych. Dzięki platformie Pentaho poszczególne komórki biznesu uzyskują dostęp do szerokiego wachlarza cennych informacji, począwszy od analiz sprzedaży i opłacalności wybranych klientów czy produktów, poprzez raportowanie na potrzeby HR i działów finansowych, aż do dostarczania informacji zbiorczych na potrzeby kierownictwa wyższego szczebla. Pentaho jest platformą obejmującą następujące obszary: raportowanie (Pentaho Repor-

ting), umożliwiający np. generowanie raportów z systemu harmonogramu zadań i na żądanie. Raporty mogą być publikowane w popularnych formatach, jak TXT, PDF, MS Excel (XLS), HTML. W dalszej kolejności zapewniona zostaje zaawansowana analiza danych (Analysis), włączając widoki tabel przestawnych (JPivot), wyświetlanie danych (z wykorzystaniem SVG lub Flash), zintegrowane panele managerskie, data mining, integracja z portalem web czy z przepływem dokumentów (ang. *workflow*). Dodatkowo, Pentaho Spreadsheet Services pozwala użytkownikom na przeglądanie, drążenie, przestawianie i tworzenie wykresów dla danych w MS Excel. Pentaho daje możliwość tworzenia kokpitów menedżerskich (ang. d*ashboards*) na podstawie wszystkich komponentów z modułów raportowania i analiz. Inną opcją jest Data Mining. Algorytmy Weka w połączeniu z technologią OLAP dostarczają informacje użytkownikom i służą analizie danych historycznych celem opracowania modeli prognostycznych (*Platforma Penthao Open…*, 2016).

# **6. Wdrożenie systemu BI w firmie Berendsen Textile Services**

Berendsen Textile Services (BTS) jest liderem na rynku europejskim w branży usługowej związanej z tekstyliami. Przedsiębiorstwo zajmuje się wynajmem i serwisem odzieży ochronnej, mat wejściowych i urządzeń higienicznych stanowiącym wyposażenie łazienek.

Decyzja o wdrożeniu systemu Business Intelligence wynikała głównie z rozproszenia informacji pomiędzy różnymi systemami informatycznymi, co było powodem niskiej skuteczności raportowania. Występujące problemy analityczne dotyczyły głównie możliwości rozliczania udziałów wybranych handlowców w sprzedaży, sporządzania porównań aktualnej wartości realizowanego kontraktu z kwotą określoną na umowie i fakturze sprzedaży, identyfikacją zmian w słownikach, co wpływało na niezgodności w raportach historycznych. W BTS brakowało ponadto narzędzi umożliwiających analizę danych z wykorzystaniem zaawansowanych możliwości wizualizacji i personalizacji, a także automatycznej prezentacji rachunku wyników w różnych układach i wykonania zestawień planu z możliwością oceny różnych wersji planów, np. wykonywania budżetów w programie Excel.

Berendsen Textile Services wykorzystuje w swojej działalności kilka systemów transakcyjnych, które wprawdzie wspierają codzienne zadania, jednak uwzględniając skuteczność raportowania, ilość różnych systemów staje się wyzwaniem. Poprzednio wykorzystywano SharePoint Server do obiegu dokumentów, system klasy ERP – Microsoft Dynamics AX, służący m.in. do prowadzenia ewidencji księgowej, fakturowania i rozrachunków z klientami. Wprowadzanie i kontrola budżetów przebiegała w plikach MS Excel. Stworzono również system umożliwiający ewidencję umów na wynajem odzieży roboczej (ZUSO). Główną aplikacją przedsiębiorstwa było oprogramowanie SQL, do którego zadań należała ewidencja słowników używanych w różnych procesach, zarządzanie łańcuchem logistycznym oraz zarządzanie kontraktami określającymi warunki kooperacji z odbiorcami.

Implementację autorskiego systemu Business Intelligence na bazie technologii Microsoft w BTS przeprowadziła firma JCommerce. Kompleksowa architektura wdrożonego rozwiązania obejmowała:

- − procesy ETL wczytujące dane do hurtowni,
- − obszar STAGE, służący jako strefa przejściowa, w której dane pochodzące z systemów źródłowych klienta zostają wstępnie oczyszczone i agregowane,
- − hurtownię danych umożliwiającą zapis całej historii wszelkich zmian transakcyjnych i słownikowych,
- − system analityczny OLAP wraz z możliwością dokonania zapisu w niej planów z poziomu dedykowanych formatek w Excelu,
- − portal BI z dedykowanymi kokpitami.

Firma JCommerce do realizacji tego projektu wykorzystała: Analysis Services, Integration Services, Reporting Services, MS SharePoint Server 2010, MS Office oraz serwer bazodanowy MS SQL Server 2008R2.

Poprzez wdrożenie systemu Business Intelligence w BTS, powstały nowe możliwości raportowe, m in  $\cdot$ 

- − publikacja całych lub części raportów na platformie SharePoint,
- − automatyzacja w zakresie procesu dystrybucji raportów,
- − wykonywanie raportów przy pomocy narzędzi Report Designer i Report Builder,
- − opracowywanie kokpitów za pomocą Dashboard Designer,
- − wbudowana integracja z pakietem MS Office,
- − pojawienie się zrozumiałego dla wszystkich użytkowników biznesowych centralnego modelu analitycznego.
	- Pośród zaistniałych korzyści wyróżnia się:
- − możliwość szybkiej kontroli planu z wykonaniem, tj. skutecznego podejmowania ważnych decyzji strategicznych,
- − zapewnienie dostępu do informacji dla kadry różnego szczebla dzięki opracowaniu jednego źródła informacji,
- − wykonywanie bieżącej analizy działalności poprzez zestawianie wartości z kontraktu, faktury i umowy,
- − wdrożenie prostych w obsłudze narzędzi do raportowania, które stwarzają możliwość definiowania zindywidualizowanych raportów dla użytkowników,
- − automatyzacja zachodzących procesów planistycznych.

W obszarze sprzedaży wyróżnić można nowe możliwości związane z:

- − analizą wyników sprzedaży w układzie produktowym lub adekwatnie do informacji zawartych w kontrakcie,
- − analizą danych w układzie sieci sprzedaży, względem regionów handlowych,
- − analizą danych uwzględniającą trzy stany informacji – wartość z umowy, faktury sprzedaży oraz bieżąca kontraktu,
- − możliwością filtrowania danych wykorzystując dokumenty źródłowe,
- − klasyfikacją klientów według układów nowy a obecny klient.

W dalszej kolejności, w obszarze finansowym wyróżnia się następujące korzyści:

- − analizę danych w układzie podstawowego planu kont księgowych zarówno na poziomie syntetycznym, jak i analitycznym,
- − podział danych według miejsca powstania kosztu lub działów,
- − prezentację danych z operacji księgowych w układzie rachunku zysków i strat,
- − porównanie wartości planowanych z rzeczywistymi.

Analizując możliwości systemu w obszarze procesów planistycznych, przede wszystkim należy dostrzec:

- − wartości pozycji budżetowych zostają zapisane od razu w bazie analitycznej,
- − generowanie budżetów w układach pożądanych przez klienta,
- − tworzenie różnych wersji planów.

Wdrożenie systemu Business Intelligence w BTS można uznać zdecydowanie za udane. Najważniejszym osiągnięciem jest ulepszenie procesów raportowania i planowania poprzez implementację jednego, centralnego źródła informacji. Dzięki takiemu rozwiązaniu, możliwe jest sprawniejsze zarządzanie przedsiębiorstwem (*Berendsen Textile…*, 2016).

## **7. Podsumowanie**

Systemy klasy Business Intelligence są systemami analityczno-decyzyjnymi w większych przedsiębiorstwach, które po zasileniu danymi z hurtowni danych lub też bezpośrednio z systemów transakcyjnych, przetwarzają informacje za pomocą zaawansowanych narzędzi. Wpływ zastosowania technologii BI na zarządzanie przedsiębiorstwem jest bardzo duży, ponieważ dostarcza materiału informacyjnego o funkcjonowaniu przedsiębiorstwa w dowolnie wybranych obszarach.

Istotne jest dostarczenie informacji zarządczej w odpowiednim czasie, co umożliwi podjęcie właściwej decyzji. Odnosząc się przykładowo do zarządzania klientami, informację o wartości danego klienta można wykorzystać do analizy skutków doboru zestawu dodatkowych usług lub produktów. W ten sposób można podjąć decyzję o minimalizacji dodatkowych świadczeń, aby obniżyć koszty obsługi.

Innym przykładem w obszarze sprzedaży jest uzyskanie informacji na temat historii sprzedaży wyrażonej ilościowo i wartościowo z podziałem na produkty. Służy to do badania wpływu wszelkich zmian cen na ilość sprzedaży, co w efekcie pozwoli podjąć decyzję o cenie wybranych produktów. BI zapewnia wsparcie odnośnie charakteru modyfikacji procesu produkcyjnego, aby z kolei minimalizować koszty wytworzenia. Informacja dotycząca tras przewozowych wraz z kosztami transportu pozwala na optymalizację wyboru tras, a zatem, redukcję kosztów transportu.

Zadaniem Business Intelligence jest zapewnienie nowych możliwości ujednolicenia i integracji danych, symulacji wyników, modelowania biznesowego, wyznaczenia optymalnych dróg rozwoju i inwestycji, znalezienia potencjalnych oszczędności i sposobności zwiększenia przychodów oraz ogólnie ujmując, analiz zarówno operacyjnych, jak i strategicznych obejmujących koszty, przychody, marże, budżetowanie, aby wykonać prognozę wyników finansowych.

## **Bibliografia**

*Berendsen Textile Service z autorskim rozwiązaniem BI.* (2016). Pozyskano z: http://www.jcommerce.pl/. Data dostępu: 28.10.2016.

- Borowiecki, R., Kwieciński, M. (red.). (2003). *Informacja w zarządzaniu przedsiębiorstwem. Pozyskiwanie, wykorzystanie i ochrona (wybrane problemy teorii i praktyki).* Kraków: Zakamycze.
- Borowiecki, R., Kwieciński, M. (red.). (2001). *Zarządzanie zasobami informacji w przedsiębiorstwie. Ku przedsiębiorstwu przyszłości.* Warszawa: Wydawnictwo Naukowo-Techniczne.
- Błotnicki, A., Wawrzynek, Ł. (2006). Od porządkowania danych do Business Intelligence-jak uświadomiona wiedza staje się elementem konkurencyjności organizacji. *Prace Naukowe Akademii Ekonomicznej we Wrocławiu,* nr 1132, 59-69.

*Business Intelligence*. (2016). Pozyskano z: http://www.sas.com/pl\_pl/software/business-intelligence.html. Data dostępu: 30.10.2016.

- Chodkowska-Gyurics, A. (2014). *Hurtownia danych: Teoria i praktyka.* Warszawa: Wydawnictwo Naukowe PWN.
- Czekaj, J. (red.). (2012). *Podstawy zarządzania informacją*. Kraków: Wydawnictwo Uniwersytetu Ekonomicznego w Krakowie.
- Dymek, D., Komnata, W., Kotulski, L., Szwed, P. (2015). *Architektura hurtowni danych. Model referencyjny i formalny opis architektury.* Kraków: Wydawnictwa AGH.
- *ELT*. (2016). Pozyskano z: http://datawarehouse4u.info/ELT.html. Data dostępu: 28.10.2016.
- Lula, P., Morajda, J., Paliwoda-Pękosz, G., Stal, J., Tadeusiewicz, R., Wilusz, W. (2012). *Komputerowe metody analizy i przetwarzania danych.* Kraków: Uniwersytet Ekonomiczny w Krakowie.
- Mesner, Z. (1971). *Informacja ekonomiczna a zarządzanie przedsiębiorstwem.* Warszawa: PWN.
- Milewski, M. (2016). Business Intelligence. Pozyskano z: https://mfiles.pl/pl/index.php/Business\_intelligence. Data dostępu: 25.10.2016.
- Oleński, J. (2003). *Ekonomika informacji – metody.* Warszawa: PWE.
- *Oprogramowanie Cognos*. (2016). Pozyskano z: http://www-01.ibm.com/software/pl/analytics/cognos/. Data dostępu: 30.10.2016.
- *Oracle Hyperion Planning.* (2016). Pozyskano z: http://www.codec.pl/systemy-it/oracle/oracle-hyperionplanning/. Data dostępu: 30.10.2016.
- Orzechowski, R. (2008). *Budowanie wartości przedsiębiorstwa z wykorzystaniem IT.* Warszawa: Szkoła Główna Handlowa w Warszawie – Oficyna Wydawnicza.
- *Platforma Penthao Open Source Business Intelligence*. (2016). Pozyskano z: http://www.pentaho.pl/. Data dostępu: 30.10.2016.
- Radziszewski, P. (2016). *Business Intelligence. Moda, wybawienie czy problem dla firm?* Warszawa: Wydawnictwo Poltext.
- *SAP BusinessObjects*. (2016). Pozyskano z: http://sanmargar.com/pl/produkt/sap-businessobjects. Data dostępu: 30.10.2016.
- Simon, A., Shaffer, S. (2002). *Hurtownie danych i systemy informacji gospodarczej.Zastosowanie w handlu elektronicznym.* Kraków: Oficyna Ekonomiczna.
- Smok, B. (red.). (2010). *Business Intelligence w zarządzaniu.* Wrocław: Wydawnictwo Uniwersytetu Ekonomicznego we Wrocławiu.
- Surma, J. (2009). *Business Intelligence. Systemy wspomagania decyzji biznesowych.* Warszawa: Wydawnictwo Naukowe PWN.

Wierzbicki, T. (1981). *System informacji gospodarczej.* Warszawa: PWE.

Woźniak, K. (2007). Przegląd informatycznych narzędzi klasy Business Intelligence. *Zeszyty Naukowe/Uniwersytet Ekonomiczny w Krakowie*, (753), 121-129.

# **Business Intelligence in contemporary enterprise**

Agnieszka Zniszczoł Uniwersytet Ekonomiczny w Krakowie

## **Abstract:**

*Companies are searching for IT solutions to improve management process. Increasingly information resources are regarded as the key determinant to make appropriate decisions, that have impact on strategic position of the company. Functions including acquisition, gathering, processing and delivering of information support optimal company management. There are many IT solutions supporting enterprise management available on the market. Business analysis tools transforming data into useful information have developed dynamically in recent years. They are known today as Business Intelligence. The aim of this article is to present various functions of BI system. The article describes datawarehouse, data mining and data drilling, among other things. Author compares transaction and analytical systems. Finally, an example of implementation of BI in the Berendsen Textile Services company is presented.*

**Keywords:** Business Intelligence, BI, decision making, data warehouse, data analysis. **JEL codes:** L86, M15